# Exploiting Heap Corruption due to Integer Overflow in Android libcutils

By Guang Gong @oldfresher

Before reading this article, you'd better understand binder mechanism, bufferqueue of graphic system, je\_malloc in Android. This article detail how to exploit CVE-2015-1528 to get system\_server permission in Android.

## 1.where was the vulnerable code

The vulnerable code is at the function which is used to create native handle[1], every GraphicBuffer object contain a native handle point by which GraphicBuffer can share graphic memory across process.

[28](http://androidxref.com/5.0.0_r2/xref/system/core/libcutils/native_handle.c#28)[native\\_handle\\_t\\*](http://androidxref.com/5.0.0_r2/s?defs=native_handle_t&project=system) [native\\_handle\\_create](http://androidxref.com/5.0.0_r2/s?refs=native_handle_create&project=system)(**int[numFds](http://androidxref.com/5.0.0_r2/s?refs=numFds&project=system)**,**int[numInts](http://androidxref.com/5.0.0_r2/s?refs=numInts&project=system)**)

```
29{
30 native_handle_t* h = malloc(
31(native_handle_t)(numFds+numInts));---------->Integer Overflow
32
33 h>version = sizeof(native_handle_t);
34 h>numFds = numFds;
35 h>numInts= numInts;
36 returnh;
37}
```
When native handle create is called with the carefully constructed numFds and numInts such as 0xffffffff and 2, the allocated size "sizeof(native handle t) + sizeof(int)\*[\(numFds](http://androidxref.com/5.0.0_r2/s?defs=numFds&project=system)[+numInts\)](http://androidxref.com/5.0.0_r2/xref/system/core/libcutils/native_handle.c#numInts)" will overflow, the subsequent writing to the allocated buffer will cause heap corruption. there are two functions that can cause corruption. one affect all the versions of android and the other affect only Android Lollipop.

Function affect all Android versions is as follows[2]

```
303status_t GraphicBuffer::unflatten(
       304 voidconst*& buffer, size_t& size, intconst*& fds, size_t& count) {
…
330 native_handle* h = native_handle_create(numFds, numInts);
       memcpy(>data,fds, numFds*sizeof(int)); ------------>Heap Corruption
332 memcpy(h>data + numFds, &buf[10], numInts*sizeof(int));
…
}
```
As the allocated size is smaller than expected. memcpy will lead to heap corruption.

Functions affect only Android Lollipop is as follows[3]this function is defined in all versions of Android, but it seems to be used only in Lollipop.

```
1210 native_handle* Parcel::readNativeHandle() const
...
1219(numFds,numInts);
1220 for;err=NO_ERRORnumFds; i++) {<br>1221 h->data[i] = dup(readFileDescriptor());
       >data[=dup(readFileDescriptor());
1222 ifdata[err= BAD_VALUE;
1223 }
1224errread(>datanumFds,*numInts); ------------------>Heap Corruption
...
1230 returnh;
1231}
```
Similar as the previous function, Since the allocated size is smaller than expected. [read](http://androidxref.com/5.0.0_r2/s?defs=read&project=frameworks) will lead to heap corruption. I will use this function to demonstrate the exploiting process.

To make things worse, numFds,numInts and the buffer to be copied can be manipulated across process, which means a process with low privilege can write the heap of a process with high privileges using the controlled content, so this is exploitable.

# 2.the attack vector

If a process can get a binder proxy object with IGraphicProducer interface, this process can exploit the process which hold the real binder object by binder call. The key function to exploit successfully is setSidebandStream[4] of IGraphicProducer interface.

```
403 caseSET_SIDEBAND_STREAM: {
          CHECK_INTERFACE(IGraphicBufferProducer,data,reply);
405 sp<NativeHandle> stream;
406 if(data.readInt32()) {
407 stream = NativeHandle::create(data.readNativeHandle(), true);
408 }
409status_t resultsetSidebandStream(stream);<br>410 reply->writeInt32(result);
          replywriteInt32(result);
411 returnNO_ERROR;<br>412 } break;
       412 } break;
```
The code above is how [BnGraphicBufferProducer](http://androidxref.com/5.0.0_r2/s?defs=BnGraphicBufferProducer&project=frameworks) handle [SET\\_SIDEBAND\\_STREAM](http://androidxref.com/5.0.0_r2/xref/frameworks/native/libs/gui/IGraphicBufferProducer.cpp#SET_SIDEBAND_STREAM) sent by other process, we can see readNativeHandle is called and numFds,numInts and the buffer to be copied can be passed to the attacked process. the following is a figure of the attack scene.

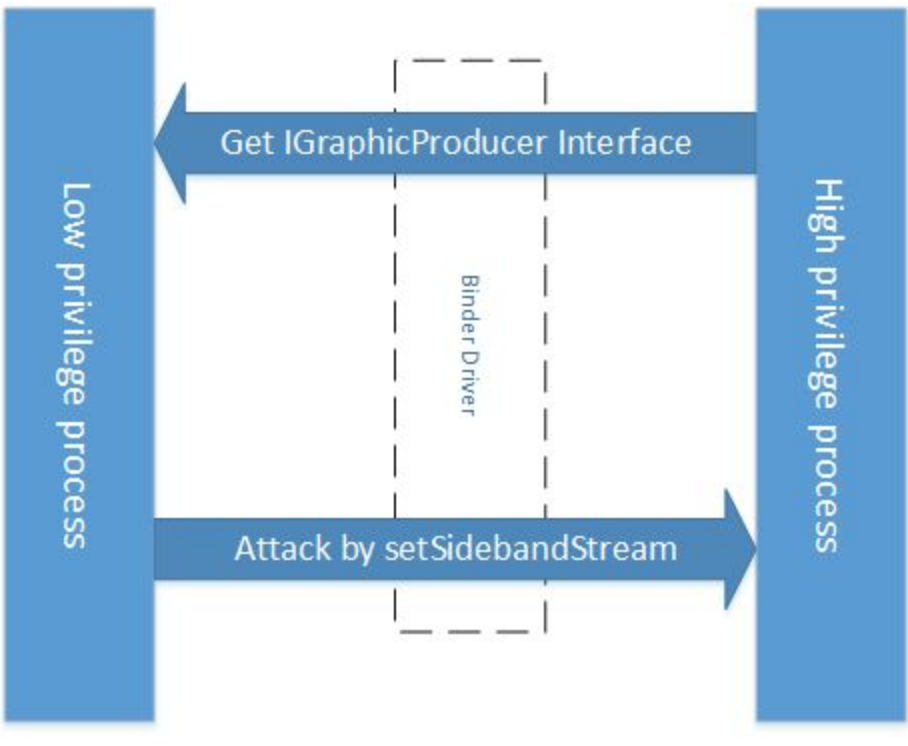

#### **Figure1.attack scene**

# 3.get system\_server permission step by step

After validation, through an normal installed Apps, we can inject arbitrary code into mediaserver, surfaceflinger and system server in order by this single vulnerability. please note that we have to take down these three process in order, for example, we get the proper permission to access surfaceflinger if and only if we conquer mediaserver.

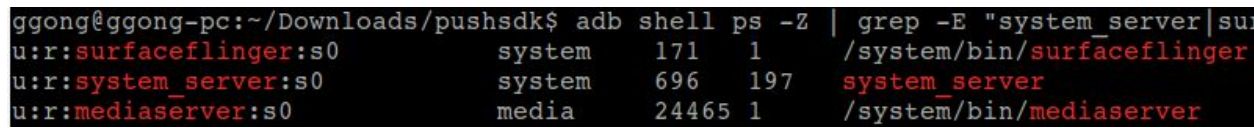

### **Figure2. SELinux domains**

Although surfaceflinger run as system user, because the exist of SELinux, surfaceflinger run in domain u:r:surfaceflinger:s0, this domain has little privilege excepting access graphic device, that is why we want to inject into system\_server. system\_server is the "kernel" of Android, Although we can't get root permission, we are "half-God" with the privilege of u:r:system\_server:s0 domain. the following figure show by which binder calls we can get system\_server permission finally.

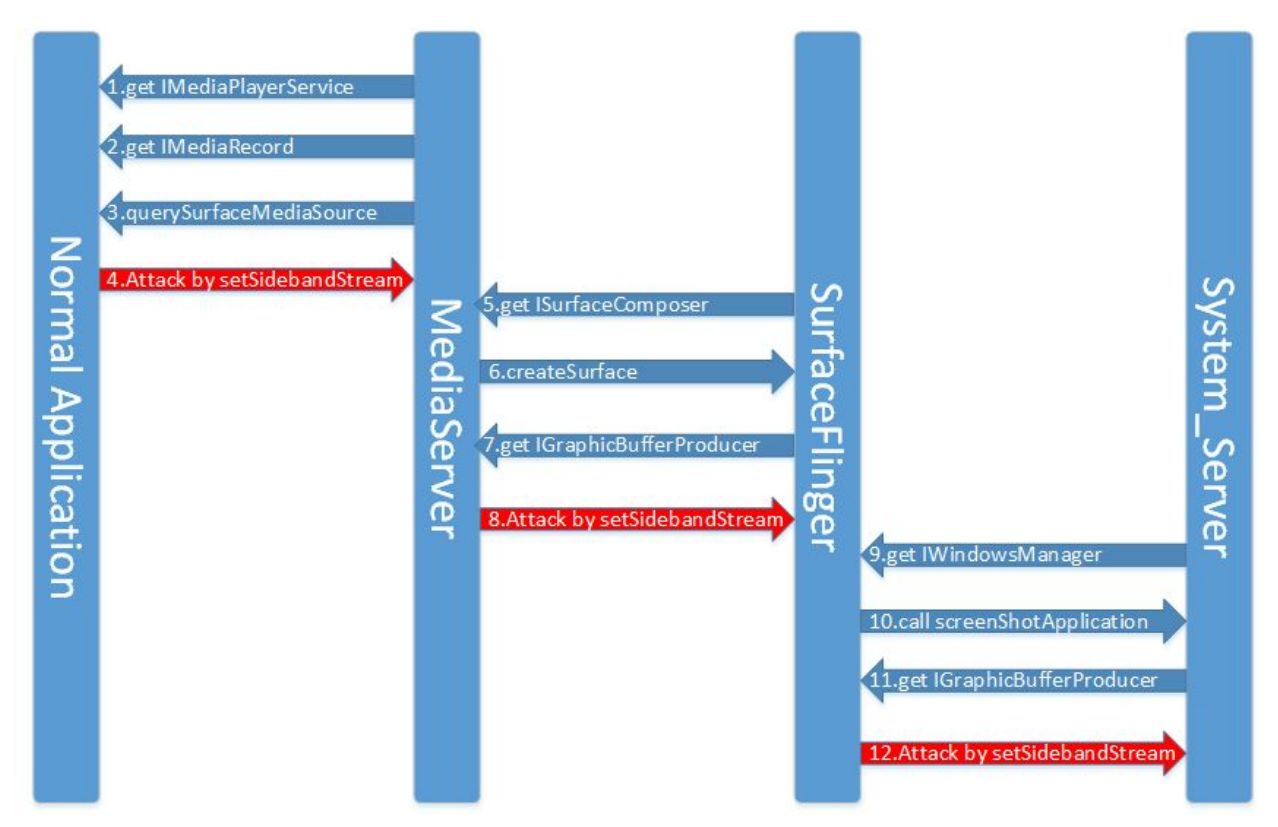

**Figure 3. Get system\_server permission by three steps**

As the above figure shows, a normal Application can get an IGraphicProducer interface exposed by mediaserver through querySurfaceMediaSource, so normal Apps can take down mediaserver by setSidebandStream. As process meidaserver have

ACCESS\_SURFACE\_FLINGER permission, so mediaserver can call createSurface to get An IGrphicProducer interface exposed by surfaceflinger, so injected code in mediaserver can take down surfaceflinger. surfaceflinger calling IWindowsManager.screenShotApplication will trigger system server call captureScreen of ISurfaceComposer, which will call back to surfaceflinger with an argument IGraphicProducer expose by system server, so the injected code in surfaceflinger can take down systemserver using this interface.

# 4.the detail of exploiting mediaserver

We have to take three steps to get system server permission and each step is difficult as the exist of NX, ASLR, SELinux and multiple binder server threads combined with je\_malloc features. I'll just show how to exploit media\_server. Simply put, there are 5 steps to exploit mediaserver successfully.

### 1)control binder server threads

As we know, every thread is associated with a specific arena when using je\_malloc[5], heap memory required in different threads will be allocated using different arenas, so, the small

memory allocated by different threads will be put in different chunks(In Android, the size of chunk is 1MB). Figure 4 shows the discreteness of the heap in je\_malloc.

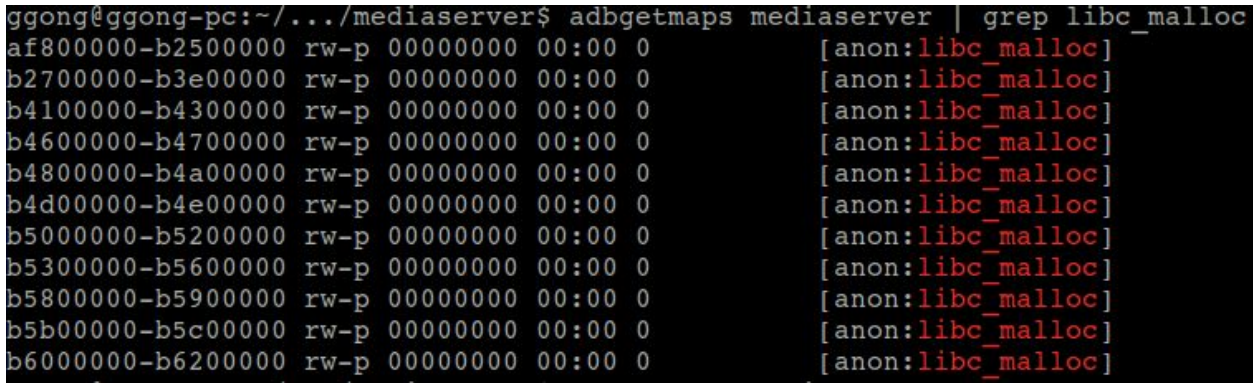

#### **Figure 4.heap distribution in je\_malloc**

binder server threads serve the binder call from binder clients, the number of binder server threads increase with the synchronous calling from the binder clients. the count of binder server threads in media server start with 4 and can be increased to 17 eventually.

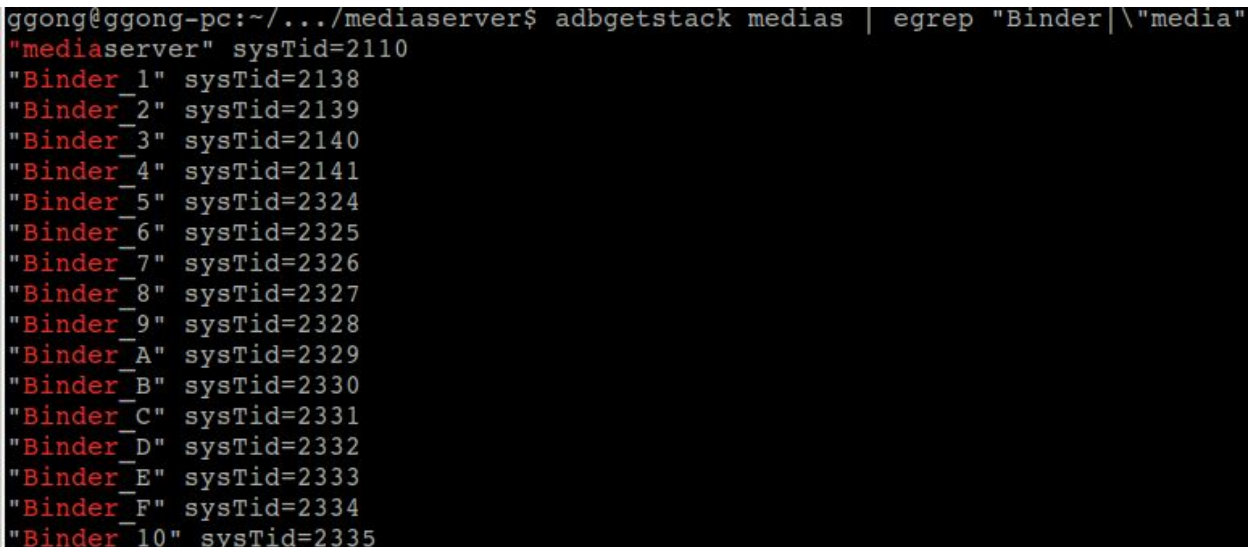

#### **Figure 5.binder server threads in mediaserver**

when a binder call is sent to mediaserver, system choose a binder server thread randomly to handle this call, in addition, different threads allocate memory in different thunk, so it's impossible to manipulate heap(heap FENGSHUI) by binder call if so many binder server thread are active. the solution is block all the binder server threads except one, so the definite thread will be chosen to handle the binder call and we can do heap fengshui. IGraphicProducer can be used to attach GraphicBuffer to bufferqueue. every bufferqueue can only store a specific amount of GraphicBuffer. when the count of attached buffer is larger than the specific amount,

the binder server thread will enter wait state and not handle other binder call,so we can use attachBuffer in IGraphicProducer to put binder server thread in wait thread.

#### 2) leak heap content

Because the exist of ASLR, we need to leak address information from mediaserver. In je\_malloc, same size memory allocation occupy the adjacent region, not like dl\_malloc, there are no metadata between regions. we can allocate many normal native\_handle in mediaserver by attachBuffer. The structure of native\_handle\_t is as follows, the allocated size is decided by numFds and numInts(in nexus 5, numFds is 2 and numInts is 12, and the allocated size is 80)

```
(gdb) pt native handle t
type = struct native handle {
   int version;
   int numFds;
   int numInts;
   int data[4294967296];
```
}

numFds and numInts can be modified to a bigger value by setSidebandStream, when requestBuffer is called to get buffer associated with the modified native\_handle, more heap memory will be leaked to the attack process.

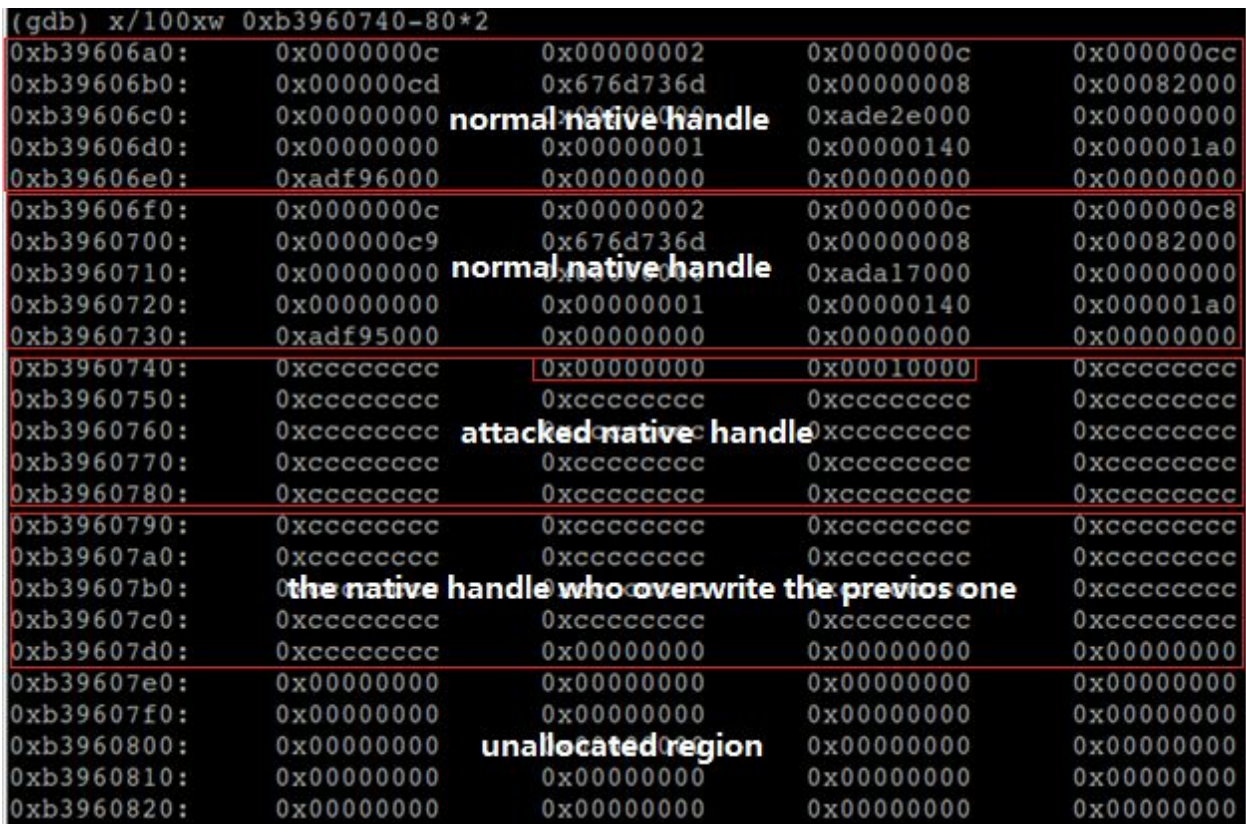

**Figure 6.leak heap memory from mediaserver**

As the above Figure shows, numFds and numInts of the attacked native handle are modified to 0 and 0x10000. when the GraphicBuffer associated with this handle is request by the attacker, 4\*0x10000 bytes from 0xb396074c will be leaked from media server.

#### 3)leak stack base address

Because the exist of NX, we need to use ROP to bypass it. ROP need to control the content of stack. If the stack base address can be leaked, we can use the vulnerability mentioned above to rewrite stack, so we can convert the heap corruption vulnerability to stack overwrite.

We already know how to leak memory from heap, so we can search heap to get the stack base address. The key structure to accomplish it is pthread internal t.

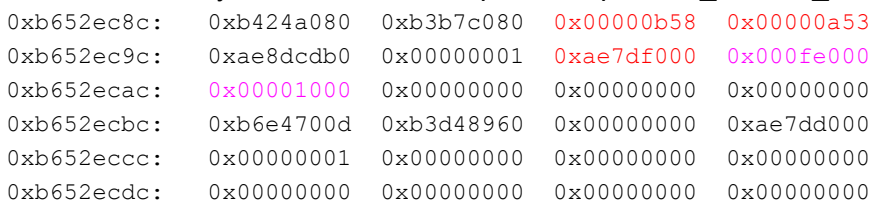

the above address range shows the content of an pthread\_internal\_t, from which we know tid is 0xb58, pid is 0xa53, thread stack base is at 0xae7df000. So, we can get stack base address by search the leaked heap memory. the magic to search are stack size(0x000fe000) and guard\_size(0x00001000). As we know, generally new created thread has bigger thread id. New binder server thread are created when there is no thread available to handle the binder call. So, we can find several pthread internal t and choose the one with the biggest thread id, we have a maximum probability of finding the binder server thread which is in wait state. The stack backtrace of the waiting binder threads are known, it's as Figure 7, we can rewrite the return address to trigger the execution of ROP.

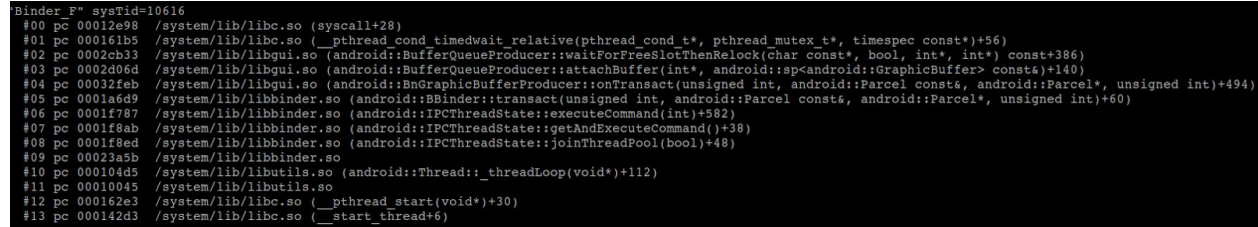

### **Figure 7.stack backtrace of the blocked thread**

#### 4)leak base address of shared library

We need the base address of shared libraries to execute ROP. it's easy to leak the base address of libui.so. Then only thing we need to do is find a GraphicBuffer from the leaked heap. There is a sub structure named android native base t inside GraphicBuffer. we can caculate the base of libui.so from the function point incRef and decRef.

```
(gdb) pt/m android_native_base_t
type = struct android_native_base_t {
   int magic;
   int version;
   void *reserved[4];
   void (*incRef)(android native base t *);
  void (*decRef)(android native base t *);
}
```
it's better to get base address of libc.so to write shellcode. the GOT of libui.so contain the memcpy address, from which we can calculate the base address of libc.so. But it's a little difficult to read the content of the GOT because we can only leak specific size of contiguous memory from heap by modifying numFds and numInts, there are unmapped memory between heap address and the libui.so. I find another method to leak the content of libui.so. GraphicBuffer contain the point of native handle, if this point is modified to point to a faked native handle, we can leak the memory following the faked native handle. the size of the leaked memory is up to the numFds and numInts of the faked handle. we can get dlopen and dlsym address by reading the GOT of libc.so and use them in shellcode.

#### 5)control the next allocation position of je\_malloc

By construct specific numFds and numInts, we can only write the memory near native handle, as the stack is not adjacent to heap generally. We need to find a way to write to stack to trigger ROP.Luckily we can convert this vulnerability to write arbitrary value to arbitrary address by modifying the point table of tcache thread cache in je\_malloc. each thread maintains a cache of small objects, this cache is stored in a structure named tcache t. there are a point tables for every size class. When allocate small objects, je\_malloc first try to find a cached memory in a specific point table. there are 31 size classes for small objects in the realization of je\_malloc in Android, refer to the following gdb output.

(gdb) p je\_small\_bin2size\_tab \$24 = {8, 16, 24, 32, 40, 48, 56, 64, 80, 96, 112, 128, 160, 192, 224, 256, 320, 384, 448, 512, 640, 768, 896, 1024, 1280, 1536, 1792, 2048, 2560, 3072, 3584}

the point tables of tcache is allocated in heap mixed with other normal allocated memory, so we can modify them. The following gdb output show one point table of tcache. When objects larger than 112 bytes and smaller than or equal 128 are allocated, this point table will be use. ncached-1 is the index of next allocated point of specific size. We can modify this value to point to stack, then when we allocated memory of specific size, the stack address will be returned, and writing to the allocated buffer will overwrite stack. So, we can execute ROP in the stack.

```
(gdb) p je_arenas[0].tcache_ql.qlh_first.tbins[11]
$9 = {tstats = {n requests = 17}, low water = 62, lg fill div = 1, ncached = 63, avail= 0xb6003f60(gdb) x/63xw je_arenas[0].tcache_ql.qlh_first.tbins[11].avail
0xb6003f60: 0xb6057f80 0xb6057f00 0xb6057e80 0xb6057e00
0xb6003f70: 0xb6057d80 0xb6057d00 0xb6057c80 0xb6057c00
0xb6003f80: 0xb6057b80 0xb6057b00 0xb6057a80 0xb6057a00
0xb6003f90: 0xb6057980 0xb6057900 0xb6057880 0xb6057800
0xb6003fa0: 0xb6057780 0xb6057700 0xb6057680 0xb6057600
```
# 5.bypass SELinux to load so

Because the exist of SELinux, The file created by the normal application with label of app\_data\_file or apk\_data\_file. media server have no sepolicy to load binary with these label. So system and dlopen can't be use to execute binary in mediaserver. luckily, media has execmem permission

allow mediaserver self:process execmem; - ------------->SELinux policy

we can use mprotect to modify anonymous memory to executable so we can execute shellcode. I implement a mechanism of loading so from memory in shellcode in my PoC(that is complicated and i won't detail it in this article), So shared library with label app\_data\_file or apk\_data\_file can be passed to mediaserve as binary stream by the vulnerability, and then be loaded from memory.

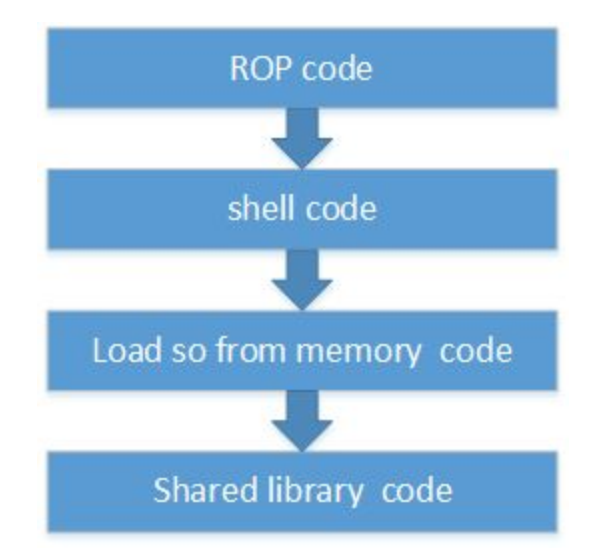

#### **Figure 8. load shared library in mediaserver**

As media server has no permission to execute /system/bin/sh, I also inject busybox to media server so we can execute simple command. If exploit successfully, we can get a shell from media server.

```
exploit successfully, enter shell
buffer len is 2302032, writed len is 2302032
success
input:id
uid=1013 gid=1005 groups=1006,1026,1031,3001,3002,3003,3007
input: whoami
whoami: unknown uid 1013
input:cat /proc/self/attrib/current
cat: can't open '/proc/self/attrib/current': No such file or directory
input:cat /proc/self/attr/current
u:r:mediaserver:s0input:cat /proc/self/attr/current
u:r:mediaserver:s0input:ls -1 /data/misc/audio
total 8
              1 1013
                         1005
                                        154 Jan 30 09:05 mbhc.bin
              1 1013
                         1005
                                        536 Jan 30 09:05 wcd9320 anc.bin
input:
```
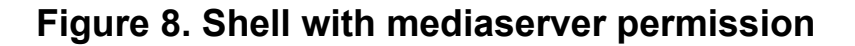

6. exploit surfaceflinger and system\_server

Exploiting surfaceflinger and system\_server is similar as exploiting media\_server except a few exception.

1.surfaceflinger don't have execmem permission, so we can only use ROP in surfaceflinger.

2.the module base addresses are the same between system\_server and normal application as they both are forked by Zygote process, it's not necessary to leak them.

I've implement the whole exploit process in my PoC. the link of the PoC is at https://github.com/secmob/PoCForCVE-2015-1528

# [References]

[1]http://androidxref.com/5.0.0\_r2/xref/system/core/libcutils/native\_handle.c#29 [2[\]http://androidxref.com/5.0.0\\_r2/xref/frameworks/native/libs/ui/GraphicBuffer.cpp#303](http://androidxref.com/5.0.0_r2/xref/frameworks/native/libs/ui/GraphicBuffer.cpp#303) [3[\]http://androidxref.com/5.0.0\\_r2/xref/frameworks/native/libs/binder/Parcel.cpp#1210](http://androidxref.com/5.0.0_r2/xref/frameworks/native/libs/binder/Parcel.cpp#1210) [4[\]http://androidxref.com/5.0.0\\_r2/xref/frameworks/native/libs/gui/IGraphicBufferProducer.cpp#4](http://androidxref.com/5.0.0_r2/xref/frameworks/native/libs/gui/IGraphicBufferProducer.cpp#403) [03](http://androidxref.com/5.0.0_r2/xref/frameworks/native/libs/gui/IGraphicBufferProducer.cpp#403)

[5]http://www.phrack.org/issues/68/10.html